# **CS 487/687 CM 730: Introduction to Symbolic Computation**

### **Winter 2023**

# **Instructor: Arne Storjohann <astorjoh@uwaterloo.ca>**

## **Introduction**

This course is an introduction to the use of computers for symbolic mathematical computation,

commonly called computer algebra. The types of mathematical computations of interest include

- simplifying rational expressions
- factoring polynomials
- solving linear equations
- solving polynomial equations
- integration of functions
- solving recurrences
- factoring integers and proving primality
- ...

The course is designed to expose students to:

- 1. the design and analysis of algorithms for algebraic problems;
- 2. the concepts from modern algebra which are applied to the development of algorithms for symbolic computation
- 3. the programming languages and data structures used for symbolic computation; and various applications of symbolic computation.

Next

# **Symbolic Mathematical Computation**

```
In other words: How do we do mathematics on a computer?
```

```
> 
a:=rnd(); b:=rnd();
> 
rnd:=rand(0..10^19):
                        a := 2342493223442167775
```
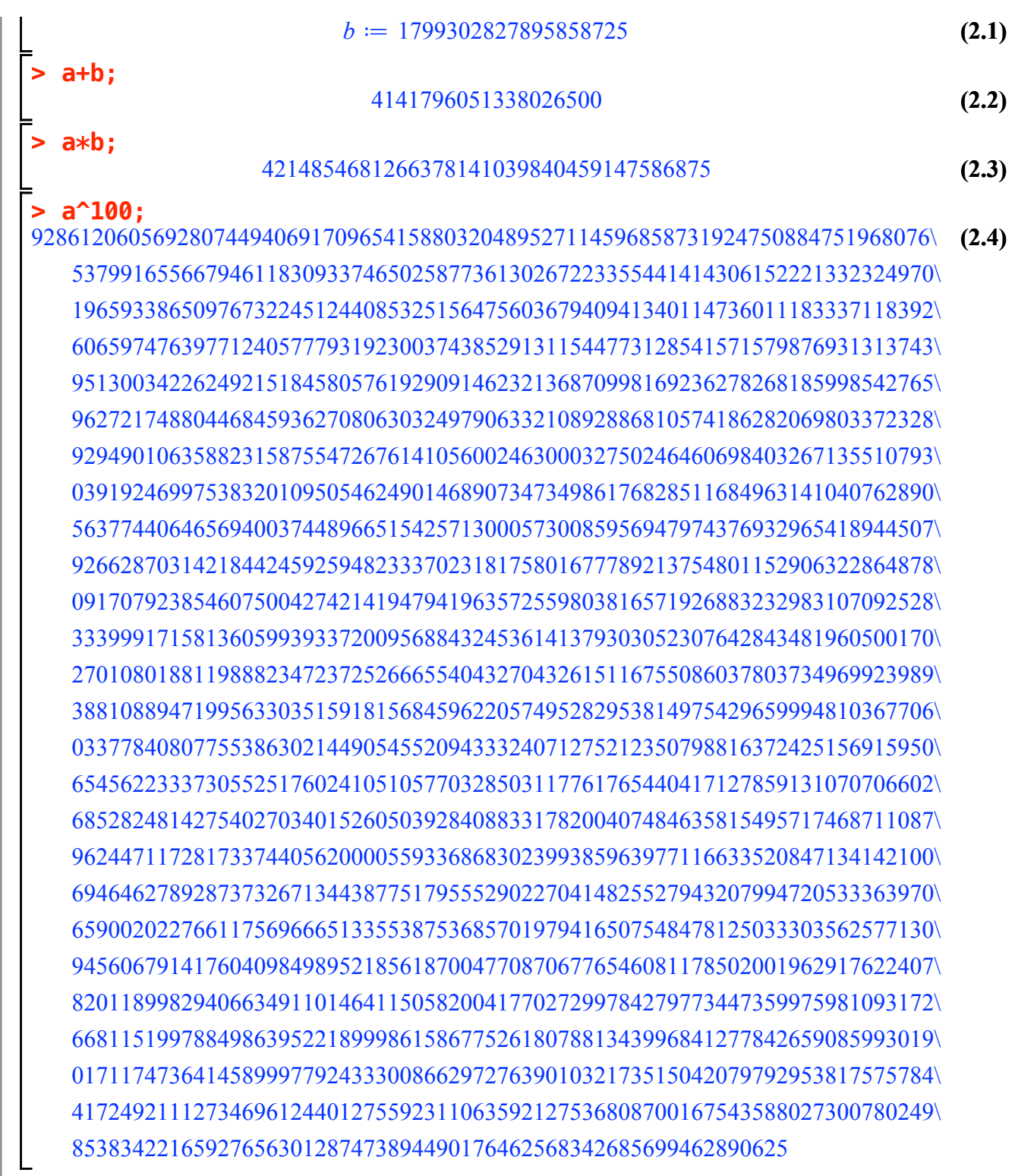

**Next** 

# **Solving Linear Systems of Equations Exactly**

How do we solve systems of equations **exactly**?

#### **> with(LinearAlgebra);**

**(3.1)** *&x*, *Add*, *Adjoint*, *BackwardSubstitute*, *BandMatrix*, *Basis*, *BezoutMatrix*, *BidiagonalForm*, *BilinearForm*, *CARE*, *CharacteristicMatrix*, *CharacteristicPolynomial*, *Column*, *ColumnDimension*, *ColumnOperation*, *ColumnSpace*, *CompanionMatrix*, *CompressedSparseForm*, *ConditionNumber*, *ConstantMatrix*, *ConstantVector*, *Copy*, *CreatePermutation*, *CrossProduct*, *DARE*, *DeleteColumn*, *DeleteRow*, *Determinant*, *Diagonal*, *DiagonalMatrix*, *Dimension*, *Dimensions*, *DotProduct*, *EigenConditionNumbers*, *Eigenvalues*, *Eigenvectors*, *Equal*, *ForwardSubstitute*, *FrobeniusForm*, *FromCompressedSparseForm*, *FromSplitForm*, *GaussianElimination*, *GenerateEquations*, *GenerateMatrix*, *Generic*, *GetResultDataType*, *GetResultShape*, *GivensRotationMatrix*, *GramSchmidt*, *HankelMatrix*, *HermiteForm*, *HermitianTranspose*, *HessenbergForm*, *HilbertMatrix*, *HouseholderMatrix*, *IdentityMatrix*, *IntersectionBasis*, *IsDefinite*, *IsOrthogonal*, *IsSimilar*, *IsUnitary*, *JordanBlockMatrix*, *JordanForm*, *KroneckerProduct*, *LA\_Main*, *LUDecomposition*, *LeastSquares*, *LinearSolve*, *LyapunovSolve*, *Map*, *Map2*, *MatrixAdd*, *MatrixExponential*, *MatrixFunction*, *MatrixInverse*, *MatrixMatrixMultiply*, *MatrixNorm*, *MatrixPower*, *MatrixScalarMultiply*, *MatrixVectorMultiply*, *MinimalPolynomial*, *Minor*, *Modular*, *Multiply*, *NoUserValue*, *Norm*, *Normalize*, *NullSpace*, *OuterProductMatrix*, *Permanent*, *Pivot*, *PopovForm*, *ProjectionMatrix*, *QRDecomposition*, *RandomMatrix*, *RandomVector*, *Rank*, *RationalCanonicalForm*, *ReducedRowEchelonForm*, *Row*, *RowDimension*, *RowOperation*, *RowSpace*, *ScalarMatrix*, *ScalarMultiply*, *ScalarVector*, *SchurForm*, *SingularValues*, *SmithForm*, *SplitForm*, *StronglyConnectedBlocks*, *SubMatrix*, *SubVector*, *SumBasis*, *SylvesterMatrix*, *SylvesterSolve*, *ToeplitzMatrix*, *Trace*, *Transpose*, *TridiagonalForm*, *UnitVector*, *VandermondeMatrix*, *VectorAdd*, *VectorAngle*, *VectorMatrixMultiply*, *VectorNorm*, *VectorScalarMultiply*, *ZeroMatrix*, *ZeroVector*, *Zip*

#### **> n:=5;**

$$
n := 5 \tag{3.2}
$$

**> A:=RandomMatrix(n,n);**

$$
A := \begin{bmatrix} 43 & 50 & -22 & 87 & 27 \\ 25 & 10 & 45 & 33 & -93 \\ 94 & -16 & -81 & -98 & -76 \\ 12 & -9 & -38 & -77 & -72 \\ -2 & -50 & -18 & 57 & -2 \end{bmatrix}
$$
 (3.3)

#### **> b:=RandomVector(n);**

**(3.4)**

$$
b := \begin{bmatrix} 77 \\ 9 \\ -50 \\ -80 \end{bmatrix}
$$
 (3.4)  
\n
$$
\left[\begin{array}{c} 77 \\ 9 \\ -50 \\ -80 \end{array}\right]
$$
 (3.4)  
\n
$$
\left[\begin{array}{c} 7115560949 \\ 4814061204 \\ 999581227 \\ 1203515301 \\ 2139870431 \\ 2407030602 \end{array}\right]
$$
 (3.5)  
\n
$$
\left[\begin{array}{c} 2115560949 \\ 4814061204 \\ 1203515301 \\ 1303687493 \\ 1604687068 \end{array}\right]
$$
 (3.5)  
\n
$$
\left[\begin{array}{c} 382156441 \\ 1203515301 \\ 1604687068 \end{array}\right]
$$
 (3.6)  
\nWhat if A[3,3] = x and A[4,5] = y?  
\n
$$
\left[\begin{array}{c} 813.31 := x; & 4_{3,3} := x \\ 4_{3,3} := x \end{array}\right]
$$
 (3.7)  
\n
$$
\left[\begin{array}{c} 43 & 50 & -22 & 87 & 27 \\ 25 & 10 & 45 & 33 & -93 \\ 94 & -16 & x & -98 & -76 \\ 12 & -9 & -38 & -77 & y \\ -2 & -50 & -18 & 57 & -2 \end{array}\right]
$$
 (3.9)  
\n**LinearSolve(A,b);**

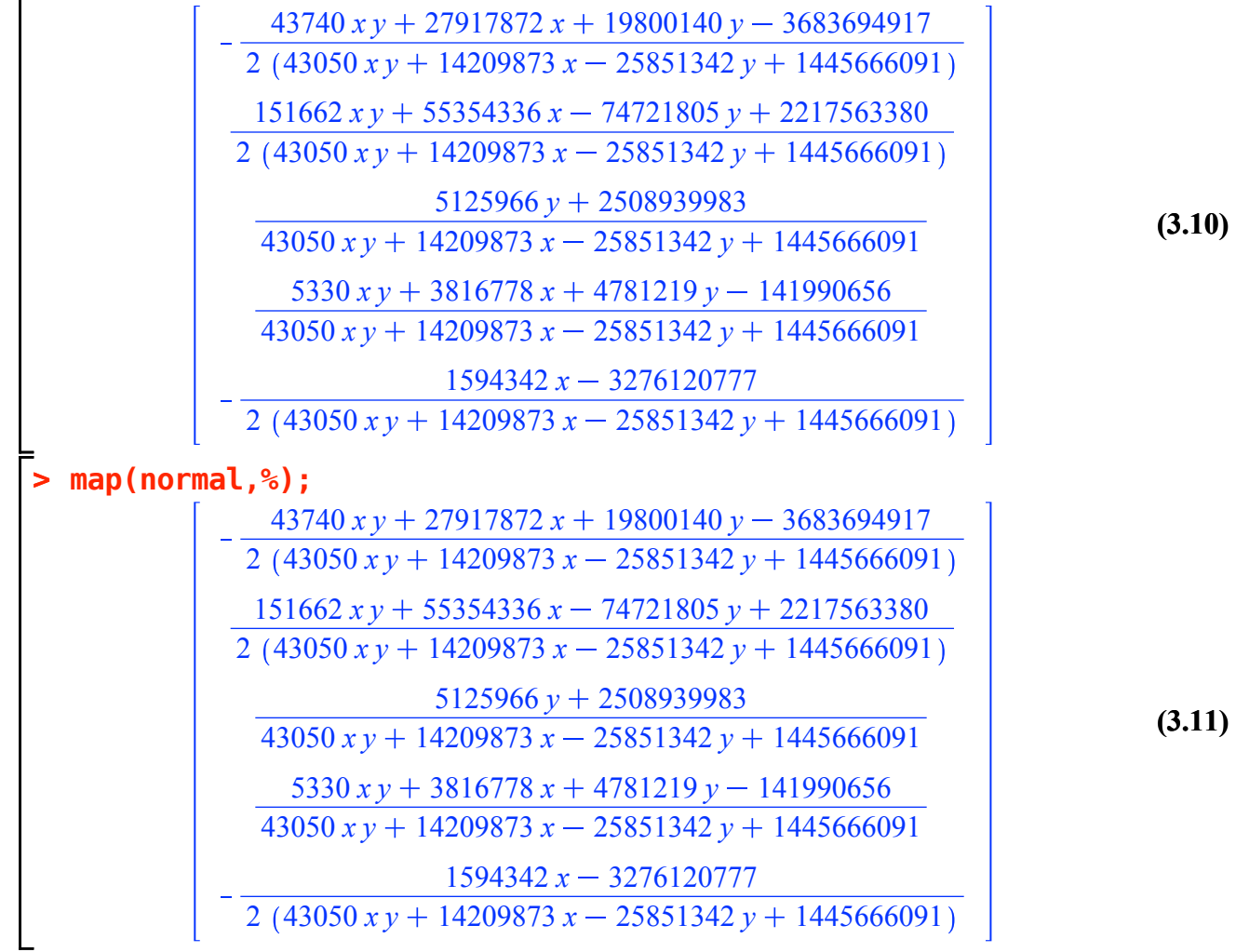

What if n=100?

#### **> A:=RandomMatrix(100,100);**

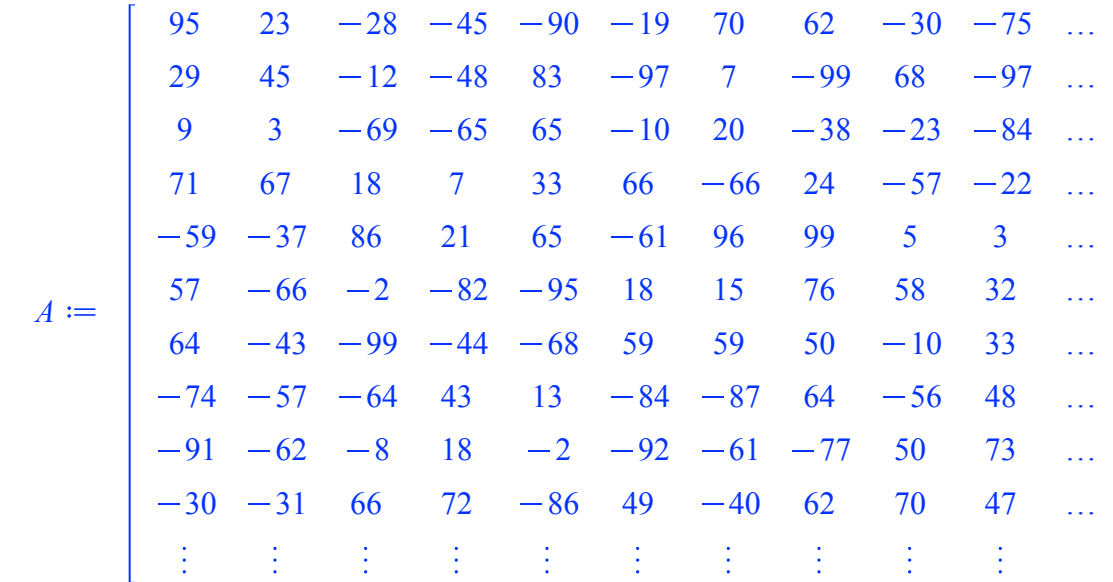

**(3.12)**

 $100 \times 100$  Matrix

#### **> b:=RandomVector(100);**

 $h :=$  $-16$ 66 25  $-49$ 31  $-27$  $-23$ 56  $-37$ 13

100 element Vector[column]

**(3.13)**

## **> LinearSolve(A,b);**

217500887986519882647330458360199119515155749136107390062369960236775955250844318502 323446851452223842505177090037004212099078909195372065201032036143407795021685726627 814708172801443124683091664181054034068072309046582283710193992443650438991257158652 323446851452223842505177090037004212099078909195372065201032036143407795021685726627 643773972034212020799068469880044078603498678628798651017828131297195043796419638315 107815617150741280835059030012334737366359636398457355067010678714469265007228575542 322897704143466763399420677537615388555194916911017110582815305198073801694975440415 107815617150741280835059030012334737366359636398457355067010678714469265007228575542. 33264969916646555947163942960885677782896317979323044035309898396285082173592283015 107815617150741280835059030012334737366359636398457355067010678714469265007228575542 120300439564512452008290277697801154387037079665960909093166247481354982109338376211 107815617150741280835059030012334737366359636398457355067010678714469265007228575542. 500107454200150396209521269522326767266223921072605917327731932932164660641036541050 359385390502470936116863433374449124554532121328191183556702262381564216690761918475 239053598158634617657798731298274372711179686804285252345307753740852623020781082018 323446851452223842505177090037004212099078909195372065201032036143407795021685726627 705694303009353821162497398202343580067585468957797936521854124624579660087119658934 323446851452223842505177090037004212099078909195372065201032036143407795021685726627 166711151185230929650737129512828041302805662627900101689926307792671892588297382062 107815617150741280835059030012334737366359636398457355067010678714469265007228575542.

**(3.15)** 21750088798651988264733045836019911951515574913610739006236996023677595525\ 08443185025364885555498581217681900220908043272040853805511493912325050\ 25574194196159968577585795842530882671848403558592505067082854890352069\ 856020918070170472654679473482396414344 32344685145222384250517709003700421209907890919537206520103203614340779\ 50216857266277045308172758580938119190727855471486624590805865198949380\ 02369299263516968804180975162082333994892205112073937595367718238177909\ 91545350297199910365391056728337236337323

# **Factoring Polynomials**

Consider the problem of factoring polynomials

• This is pretty fundamental: it takes a large problem and breaks it into smaller ones

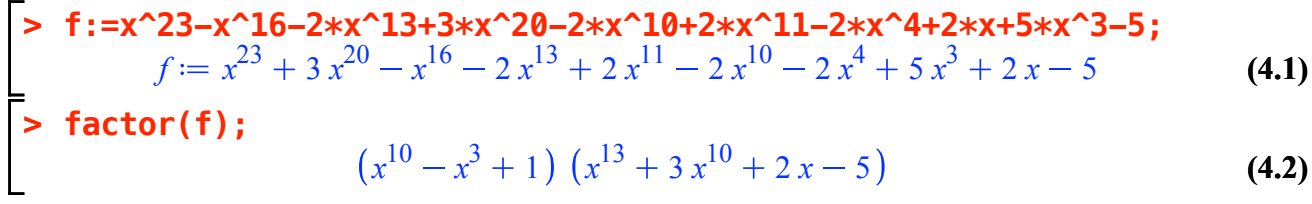

- How do we go about performing this operation?
- How do we represent the polynomials in question?
- How much does this cost?

Sometimes it is easier to use a "modular algorithm"

- Compute modulo small primes, then "reconstruct" the integer or rational solution
- This will be a standard approach.
- For example, start by factoring **f** modulo a small prime **p**.

$$
> p:=13;
$$

$$
p := 13 \tag{4.3}
$$

**Factor(f) mod p;**  
\n
$$
(x^{9} + 7x^{8} + 10x^{7} + 5x^{6} + 9x^{5} + 11x^{4} + 12x^{3} + 5x^{2} + 9x + 11) (x^{8} + 7x^{6} + 10x^{5} \text{ (4.4)}
$$
\n
$$
+ 4x^{4} + 11x^{3} + 4x^{2} + 4x + 2) (x + 10) (x^{4} + 3x^{3} + 2x^{2} + 12x + 3) (x + 6)
$$

• Looks a bit weird (where did all those factors come from), but it will help.

What about a "fancier" f:  
\n
$$
\begin{bmatrix}\n\text{+ } f := x^3 * y^2 + x^6 - 3 * x * y^3 - 3 * x^4 * y + 15 * x * y + 5 * y^2 - 25; \\
\text{+ } f := x^6 - 3 x^4 y + x^3 y^2 - 3 x y^3 + 15 x y + 5 y^2 - 25\n\end{bmatrix}
$$
\n
$$
\begin{bmatrix}\n\text{+ } f = x^6 - 3 x^4 y + x^3 y^2 - 3 x y^3 + 15 x y + 5 y^2 - 25 \\
\text{+ } f = x^6 - 3 x^4 y + x^3 y^2 - 3 x y^3 + 15 x y + 5 y^2 - 25\n\end{bmatrix}
$$
\n
$$
\begin{bmatrix}\n\text{+ } f = x^6 - 3 x^4 y + x^3 y^2 - 3 x y^3 + 15 x y + 5 y^2 - 25 \\
\text{+ } f = x^6 - 3 x^4 y + x^3 y^2 - 3 x y^3 + 15 x y + 5 y^2 - 25\n\end{bmatrix}
$$
\n
$$
\begin{bmatrix}\n\text{+ } f = x^6 - 3 x^4 y + x^3 y^2 - 3 x y^3 + 15 x^2 y + 5 y^2 - 25 \\
\text{+ } f = x^6 - 3 x^4 y + x^3 y^2 - 3 x y^3 + 15 x^2 y + 5 y^2 - 25\n\end{bmatrix}
$$
\n
$$
\begin{bmatrix}\n\text{+ } f = x^6 - 3 x^4 y + x^3 y^2 - 3 x^3 y^3 + 15 x^2 y + 5 y^2 - 25 \\
\text{+ } f = x^6 - 3 x^4 y + x^3 y^2 - 3 x^3 y^3 + 15 x^2 y + 5 y^2 - 25\n\end{bmatrix}
$$
\n
$$
\begin{bmatrix}\n\text{+ } f = x^6 - 3x^4 y + x^3 y^2 - 3 x^3 y^3 + 15 x^2 y + 5 y^2 - 25 \\
\text{+ } f = x^6 - 3 x^4 y + x^3 y^2 - 3 x^3 y^3 + 15 x^2 y + 5 y^2 - 25\n\end{bmatrix}
$$
\n
$$
\begin{bmatrix}\n\text{+ } f = x^
$$

$$
x^3 - 3xy + 5\left(x^3 + y^2 - 5\right)
$$
 (4.6)

Next

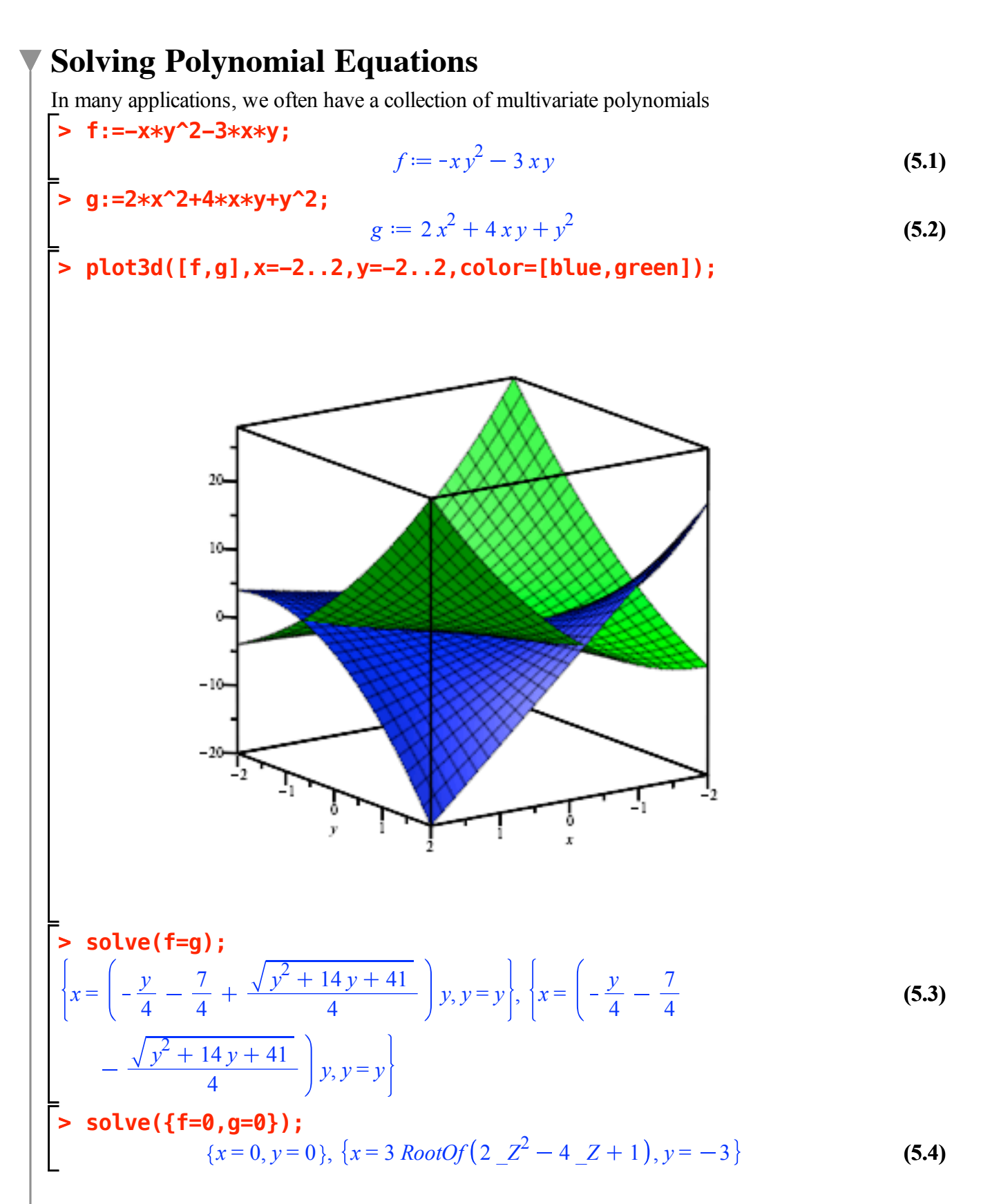

We will (start to) explore the techniques use to solve these systems of polynomial equations.

# **Computational Number Theory**

Some important operations with integers are "hard" (at least in one direction) which makes them very useful.

- Consider the problem of multiplying and factoring integers.
- Multiplying integers is pretty straightforward (though there are ways to do better)

```
(6.1)
> 
a:=nextprime(2^85); b:=nextprime(a); n:=a*b;
                      a := 38685626227668133590597803b \coloneqq 38685626227668133590597869n 1496577676626844588240589052436974700726179887881807
```
We can check if **n**; is prime (it better not be):

```
> 
 isprime(n);
```

```
(6.2)
false
```
We can also attempt to factor n:

```
(6.3)
> 
  ifactor(n);
          (38685626227668133590597803) (38685626227668133590597869)
```
Hmmm: that seems to take a bit longer...

The difficulty of algorithms for factorization and related operations is the foundation on which much of modern cryptography rests.

```
How hard are these problems and why?
```
# **Focus of CS 487/687**

Algorithm design and analysis

Computer science

- fundamental algorithm design for algebraic problems
- careful analysis of these algorithms, counting "real" computational cost, and also more abstract notions (like counting field and ring operations)
- efficient implementation (sequentially here)
- computer algebra system use and design
- applications

**Mathematics** 

- More algebra than analysis (at least in this course)
- Mathematics not terribly difficult, but we may use it in unusual ways
- Brush up on your Math 135 (Algebra),, Math 136 (Linear Algebra) and Math 239
- (Combinatorics)

We will also get familiar with some modern computer algebra systems (mostly Maple)

# **Course operations**

Take a look at the course website: http://www.student.cs.uwaterloo.ca/~cs487

- This is your primary source of information.
- You are responsible for keeping up-to-date with current course events through this site.
- I will keep it updated with the latest information.

#### Let's go there now.

We will use Piazza. Not been set up yet... maybe in a week.

• Ask general questions, and please be careful not to post solutions!

### *Handouts*

- Handouts will be posted on the website as a combination of typeset notes, slides, Maple worksheets and other code
- You are encouraged to execute and experiment with all examples and code
- Some material will only be given in class

## *Marking Scheme CS487*

- Final Exam 40%
- Midterm Exam 25%
- Assignments 35%

## *Marking Scheme CS687*

- Final Exam 30%
- Midterm Exam 20%
- Assignments 30%
- Project 20%

### *Midterm Exam*

Proposed date: TBA, in class

### *Assignments*

- Around 5 Assignments, combination of algorithm development, analysis, and coding
- This is not a course in Maple, Sage, C++, Python, etc. You will be expected to pick up the necessary coding skills in appropriate languages

## *CS687 Projects*

- A list of possible CS 687 potential will be posted in February
- Students are encouraged to come up with their own project (related to the course topics)

#### Next

# **Topics**

Some topics we will hopefully cover in CS487/CS687 are the following:

- Representation and basic arithmetic in algebraic domains (extended integers, polynomials)
- Division with remainder.
- GCD and the extended euclidean algorithm.
- Solving integer linear equations.
- Modular computation.
- Evaluation/Interpolation and the Chinese remainder algorithm.
- Rational system solving (Gaussian elimination vs. p-adic lifting)
- Fast arithmetic: multiplication and division.
- Newton iteration in algebraic domains.
- Factoring polynomials over finite fields.

Next

## **Representation of multi-precision integers**

Will follow von zur Gathen & Gerhard text: Chapters 2 and 3, and sections of Chapters 4 and 5.

Current computers are based on architecture with 32- or 64-bit bus and words

- let's assume the word size is 64 bits
- e.g. "unsigned long" in C can represent integers exactly in range  $[0 \dots 2^{64} 1]$
- any integer *a* (and I mean *any*) can be written as

```
a = (-1)^s \sum a_i 2^{64 (i-1)} where a_1, ..., a_d are the base-2<sup>64</sup> digits of a, 0 \le a_i < 2^{64}.
```

```
•
 For example
```
#### **> a:=7^1234-1;**

```
a
```

```
(10.1)
```
70954734215028011240104595141498929070420289200365254864883100224459061\ 53109596453596142475218391898338983471434588308572259463010432757048438\ 28134549509598347212992543633580989673990481334891314013759548277774872\ 40689332659684949614116231197346793510695402301156840458057925504143947\ 67921304073784606001425124969092832444122615870834821607451636811307076\ 86754944873277143678216629386610804408349708233766502160818827441431615\ 92962823478851621834726159007802788609981541818975600270503709811145869\ 97187425283272142345389982146243872785106966904133205376510622714857029\ 18729980086741286274859810698245333431760073167514972804940579952014321\ 98045575691194828311578763776024467116028227768366827683004790939265568\ 39843292306924469816460740413240421054330618431377438993523401199562509\ 06117272263887550280929966180906672959226984979755158407105505002585754\ 37750076719351206138149202280453034232757583405474400100672191700332560\ 34791274166953874492404314209560579659873666437551369866123972123217469\ 7654768024941266796370339939780641017369634940848

#### **> A:=convert(a,base,2^64);**

**(10.2)**  $A :=$  [3837919377165002672, 15823214227919127477, 1557595545663285976, 14901418131516774272, 14840485809278465818, 6490519419579818564, 17903862436888225177, 958101414644813190, 17327933158173945577, 12556035777375964662, 9973872609173396585, 410984068493362727, 15636692682877374636, 18081151144276152585, 16989468769855281625, 6048106719062738896, 11047842325308062108, 4575860661389326673,

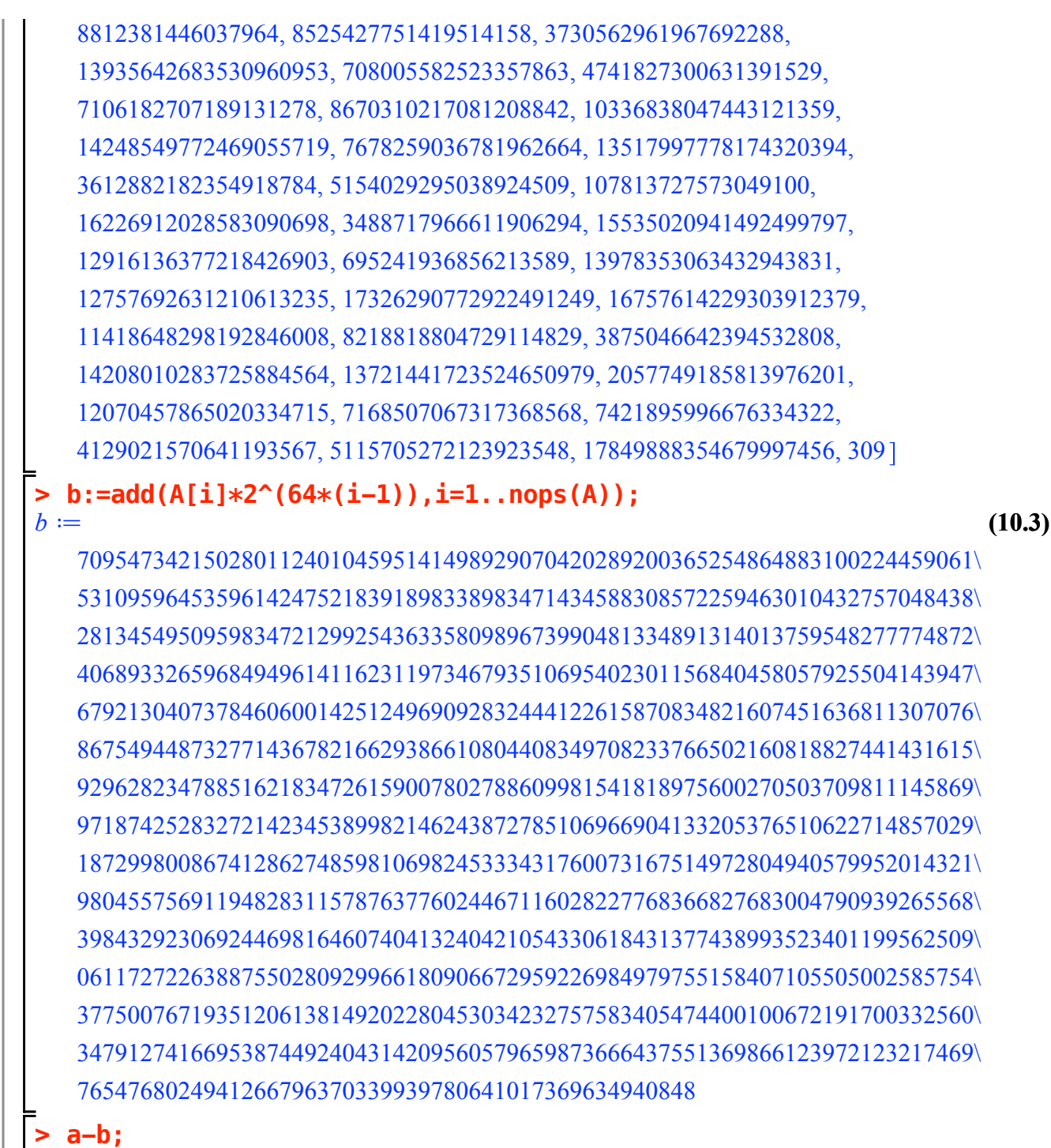

0

**(10.4)**

The de-facto standard for integer arithmetic is GMP (GNU Multi-Precision).

This is an open-source C library (with assembly language kernels) which is used by most computer algebra and computational number theory systems.

```
• See http://gmplib.org/
```
L

## **Asymptotic notation**

We will use big-Oh  $(O(.)),$  big-Omega ( $\Omega(...)$ ) and big-Theta ( $\Theta(...)$ ).

Be familiar with it...

**>** 

**f+g;**

**Next** 

# **Addition of multiprecision numbers (radix B)**

Input:  $a_0 + a_1B + a_2B^2 + ... + a_mB^m$  $b_0 + b_1 B + b_2 B^2 + \dots + b_m B^m$  $= (a_0 + b_0) + (a_1 + b_1)B + (a_2 + b_2)B^2 + \dots + (a_m + b_m)B^m$ 

Note that  $a_0 + b_0 = c_0 + \gamma_0 B$  (where  $\gamma_i \in \{0, 1\}$ ). Furthermore  $a_1 + b_1 + \gamma_0 = c_1 + \gamma_1 B$  (where  $\gamma_1 \in \{0, 1\}$ ). So the carry is either 0 or 1.

Cost of adding two integers of length *m* is bounded by the cost of adding m digits together (plus the carries).

Assuming the digits are of constant size (which is reasonable), the cost is  $O(m)$ .

Next

# **Representation and addition of polynomials**

Polynomials have many similar properties to integers, but also many differences.

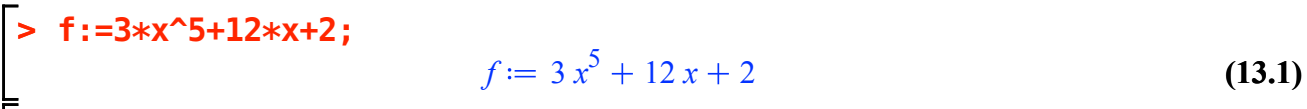

- **> g:=2\*x^6+4\*x;**  $g := 2x^6 + 4x$ 
	- **(13.2)**

$$
2x^6 + 3x^5 + 16x + 2 \tag{13.3}
$$

$$
\begin{bmatrix} \text{sort}(\text{%}) \text{;} \\ 2x^6 + 3x^5 + 16x + 2 \end{bmatrix} \tag{13.4}
$$

Coefficients 3, 12, 2, etc. come from the ring of integers (in this course a ring is always a commutative ring with identity).

We will see other rings later (e.g. integers modulo a composite number N)

A polynomial  $f \in R[x]$ , over a ring R, is a finite sequence  $f_0, f_1, ..., f_n$  such that

$$
f=f_0 + f_1x + ... + f_nx^n.
$$
  
If  $f \neq 0$  the we assume that  $f_n \neq 0$  and the degree of f is n.  
\n**Q Q CP CP CP CP CP CP CP CP CP CP CP CP CP CP CP CP CP CP CP CP CP CP CP CP CP CP CP CP CP CP CP CP CP CP CP CP CP CP CP CP CP CP CP CP CP CP CP CP CP CP CP CP CP CP CP CP CP CP CP CP CP CP CP CP CP CP CP CP CP CP CP CP CP CP CP CP CP CP CP CP CP CP CP CP CP CP CP CP CP CP CP CP CP CP CP CP CP CP** <

In symbolic computation we often use other representations, some of which we will see here

- Black box representation representing symbolic objects as functions which produce values
- Straight-line programs or algebraic circuits representing symbolic objects as programs (which
- produce values and can be manipulated as programs)

**Addition** of two polynomials with degree bounded by *n* costs at most  $n + 1$  additions in *R*.

- We will usually analyze algorithms over a ring *R* in terms of the number of operations from *R*.
- I.e., we will write  $O(n)$  operations in *R*.

What is the cost in word operations if  $R = \mathbb{Z}$ ?

- In this case we count machine operations and must take into account the size of the coefficients in ℤ.
- Assume that the absolute values of all coefficients of *f* are bounded by B (i.e.,  $|f_i| \leq B$ )
- Additions with integers of absolute value  $\leq B$  take  $O(\log(B))$  operations.
- Cost two add two polynomials of degree  $\leq n$  with coefficients of absolute value  $\leq B$  is  $O(n \log(B))$  word operations.

Note: similarities and differences between  $\mathbb{Z}$  and R[x].

- no carries to worry about in R[x]
- many algorithms for  $R[x]$  carry over to  $\mathbb{Z}$ .
- not all techniques in  $R[x]$  work in  $\mathbb{Z}$ .

*Polynomial Reversion*

$$
f = f_0 + f_1 x + ... + f_n x^n \implies reversal(f) = f_n + f_{n-1} x + ... + f_0 x^n = f\left(\frac{1}{x}\right) \cdot x^n
$$

Note that *reversal*(*reversal*(*f*)  $) = f$ . No analogue for integers. This operation turns out to be very useful.

**> f;**

$$
3x^5 + 12x + 2 \tag{13.4.1}
$$

**> eval(f,x=3);**

$$
767 \tag{13.4.2}
$$

**(13.4.3) > frev:=expand(x^degree(f,x)\*eval(f,x=1/x));**  $frev := 2x^5 + 12x^4 + 3$ 

Next

### **Polynomial Multiplication**

First consider polynomials in  $R[x]$ .

$$
f=f_0 + f_1 x + f_2 x^2 + \dots + f_n x^n \text{ and } g = g_0 + g_1 x + g_2 x^2 + \dots + g_m x^m
$$
  
The  $f \cdot g = h_0 + h_1 x + h_2 x^2 + \dots + h_{n+m} x^{n+m}$  where  $h_k = \sum_{i+j=k} f_i \cdot g_j$ 

The cost is  $(n + 1)$   $(m + 1)$  multiplications and  $n \cdot m$  additions (exactly).

*(nm)* operations in *R*.

Integers are similar to above.

- We can multiply  $a \cdot b$  with  $O(log(a)log(b))$  machine operations.
- Of course, these constants matter a lot in practice! • Often we will call these *bit operations* - the difference between a 32-bit word or a 64-bit word (or even a 1-bit word) only matters "up to a constant" (which is hidden in the big-Oh).
- **> f:=randpoly(x,degree=20); (14.1)**  $f := -52 x^{18} - 41 x^{15} - 65 x^{14} + 94 x^{11} - 42 x^{10} + x^2$
- **> g:=randpoly(x,degree=30); (14.2)**  $g := -49 x^{23} + 14 x^{21} + 9 x^{15} - 36 x^{12} + 70 x^{10} - 60 x^3$

$$
\begin{aligned}\n&\triangleright \mathbf{h} := \mathbf{f} * \mathbf{g} ; \\
&h := \left( -52 x^{18} - 41 x^{15} - 65 x^{14} + 94 x^{11} - 42 x^{10} + x^2 \right) \left( -49 x^{23} + 14 x^{21} + 9 x^{15} - 36 x^{12} + 70 x^{10} - 60 x^3 \right)\n\end{aligned}
$$
\n(14.3)

**h**:**= expand(h)**;  
\n
$$
h := 2548 x^{41} - 728 x^{39} + 2009 x^{38} + 3185 x^{37} - 574 x^{36} - 910 x^{35} - 4606 x^{34}
$$
\n
$$
+ 1590 x^{33} + 1316 x^{32} - 588 x^{31} + 1503 x^{30} - 585 x^{29} - 3640 x^{28} + 1476 x^{27}
$$
\n
$$
+ 3186 x^{26} - 3297 x^{25} - 4550 x^{24} - 3370 x^{23} + 1512 x^{22} + 9700 x^{21} - 2940 x^{20}
$$
\n
$$
+ 2460 x^{18} + 3909 x^{17} - 5676 x^{14} + 2520 x^{13} + 70 x^{12} - 60 x^{5}
$$
\n(14.4)

Note the use of **expand**. Why do we need this?

**> (x-1)^1000;**

$$
(x-1)^{1000} \tag{14.5}
$$

**> w:=expand((x-1)^1000): > coeff(w,x,500);**

**(14.6)** 27028824094543656951561469362597527549615200844654828700739287510662542870\ 55221938986124839245023701653626060850215461048022097500506799175498942\ 19699518475423665484263751733356162464079737887344364574161119497604571\ 04498575628788051460099421942675236691585660313686260248442810929690586\ 3799821216320

#### *Multivariate polynomials*

- Polynomials often have many variables
- Mathematically we write  $R[x_1, x_2,..., x_m]$  for the ring of polynomials in variables  $x_1, x_2,..., x_m$

## **Recursive representation of multivariate polynomials**

• 
$$
R[x_1, x_2,...,x_m] = R[x_1, x_2,...,x_{m-1}][x_m]
$$
  
\n>• **f** := **x**<sup>2</sup>**x**<sup>3</sup>**xy**<sup>2</sup>**t2xx**<sup>2</sup>**xy**<sup>2</sup>**t3xxwyy**  
\n**z** = **x**<sup>3</sup>**y**<sup>2</sup>**t3xy4yy**  
\n**z** = **x**<sup>3</sup>**y**<sup>2</sup>**t2x**<sup>2</sup>**y**<sup>2</sup>**t3xy4y**  
\n**z** = **2x**<sup>3</sup>**y**<sup>2</sup>**y4y5y6y6y7y8y9y1y1y1y1y1y1y1y1y1y1y1y1y1y1y1y1y1y1y1y1y1y1y1y1y1y1y1y1y**

$$
(x3 + 2x2) y2 + (3x - 4) y
$$
 (14.1.2)

## **Division with remainder**

Given  $f, g \in R[x]$  with  $g \neq 0$ , find  $q, h \in R[x]$  so that

$$
f = q g + h
$$

and  $deg h < deg g$ .

**> rem(x^2,-x+1,x);** • What if  $f = x^2$  and  $g = 2x + 1$  and R=Z Not always possible for all rings *R*.

# **(15.1)** 1

#### **The division algorithm:**

Assume that the leading coefficient of  $f$  is a unit in  $R$  (i.e., it has an inverse).

Classical school method: cancel the first coefficient of *f* and continue.

$$
f=f_0 + f_1 x + f_2 x^2 + ... + f_n x^n
$$
 and  
\n
$$
g = g_0 + g_1 x + g_2 x^2 + ... + g_m x^m
$$
  
\nwith  $n \ge m$ .  
\nLook at  $f^{(n-1)} = f - \left(\frac{f_n}{g_m}\right) x^{n-m} g$ .  
\n•  $deg(f^{(n-1)}) < n$  since the highest degree term is cancelled.  
\n•  $rem(f, g) = rem(f^{(n-1)}, g)$ .  
\n•  $quo(f, g) = \left(\frac{f_n}{g_m}\right) x^{n-m} + quo(f^{(n-1)}, g)$ .  
\nHere it is in Maple:  
\n**5 f i** = **x**<sup>5</sup> - 3**x**<sup>4</sup> + 2**xx**<sup>3</sup> - 2**xx**<sup>2</sup> + 5**x** + 1;  
\n $f := x^5 - 3x^4 + 2x^3 - 2x^2 + 5x + 1$   
\n**6 7 8 9 1 1 1 1 1 1 1 1 1 1 1 1 1 1 1 1 1 1 1 1 1 1 1 1 1 1 1 1 1 1 1 1 1 1 1 1 1 1 1 1 1 1 1 1 1 1 1 1 1 1 1 1** 

$$
c := x^2 \tag{15.4}
$$

> **f14**:=expand(**f**-c\*g);  
\n
$$
f\mathcal{H} := -5x^4 + 7x^3 - 6x^2 + 5x + 1
$$
\n= **rem**(**f**, **g**, **x**);  
\n
$$
-65x^2 + 110x - 67
$$
\n= **rem**(**f14**, **g**, **x**);  
\n
$$
-65x^2 + 110x - 67
$$
\n= **9**(**f**, **g**, **x**);  
\n
$$
x^2 - 5x + 17
$$
\n= **9**(**f**, **g**, **x**);  
\n
$$
x^2 - 5x + 17
$$
\n= **10**(**f**, **g**, **x**);  
\n
$$
-5x + 17
$$
\n(15.9)

Try it when the leading coefficient of  $g$  is not  $\pm 1$ .

What does division with remainder mean for multivariate polynomials?